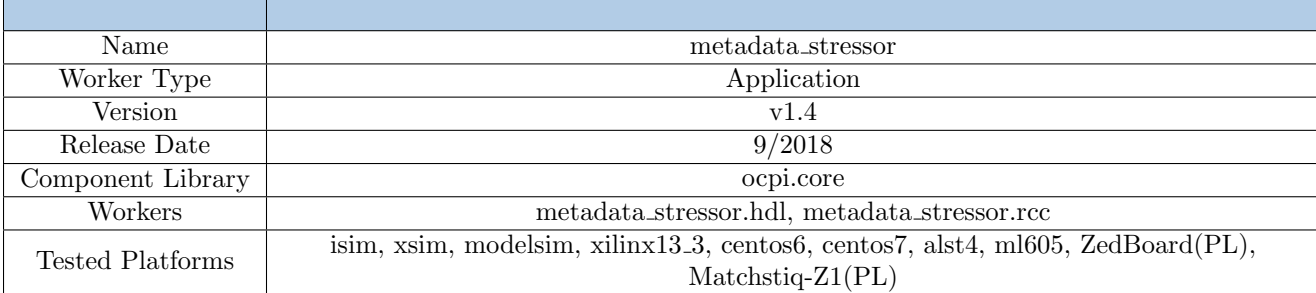

## Summary - Metadata Stressor

## Functionality

The metadata stressor component tests an HDL worker's robustness during development as part of the unit test suite. An HDL worker is expected to accept all valid combinations of metadata without failure, though some are unlikely to be encountered in normal operation. It also may starve the unit under test of data and insert delays between messages. The data starvation may be random or based on a duty cycle. The worker is automatically built into the HDL test assemblies generated by the framework. It can also add zero length messages between messages. It passes through the data it receives without change.

## Worker Implementation Details

#### metadata stressor.hdl

The metadata stressor test worker has four modes controlling its primary operation: bypass, data, metadata, and full. In bypass mode, this worker passes through the data and metadata it receives without change. In data mode, the worker passes through the metadata associated with a message unchanged, but the data will be withheld based on the duty cycle or lfsr, imitating data starvation for the unit under test. (If enable take lsfr is not set to true or take duty is not set to greater than 1, then the worker will set the duty cycle to 5.) In metadata mode, the worker passes through the data (not intentionally withholding any data) but manipulates the metadata in the following ways:

- early start of message (SOM), data, late end of message (EOM)
- early SOM, data, EOM with data
- SOM with data, data, late EOM
- SOM with data, data, EOM with data, (single word message if that is what is received)
- zero length message (if allow zlms is true)

It repeats those patterns so long as there is data. In full mode, the worker combines data and metadata modes, manipulating both the metadata and starving the unit under test of data. Do not use data and allow zlms in combination. Data mode does not allow for manipulation of metadata, so zero length messages cannot be inserted. Enabling both does not cause a failure, but one behavior will preclude the expression of the other.

#### metadata stressor.rcc

The RCC version of this component is just a placeholder to fulfill the requirements of unit test framework. It passes through data without change and shouldn't be included in normal applications, as it provides no real functionality.

### Theory

There are some combinations of metadata that are valid but not often encountered that a worker should be able to handle without failure.

# Block Diagrams

### Top level

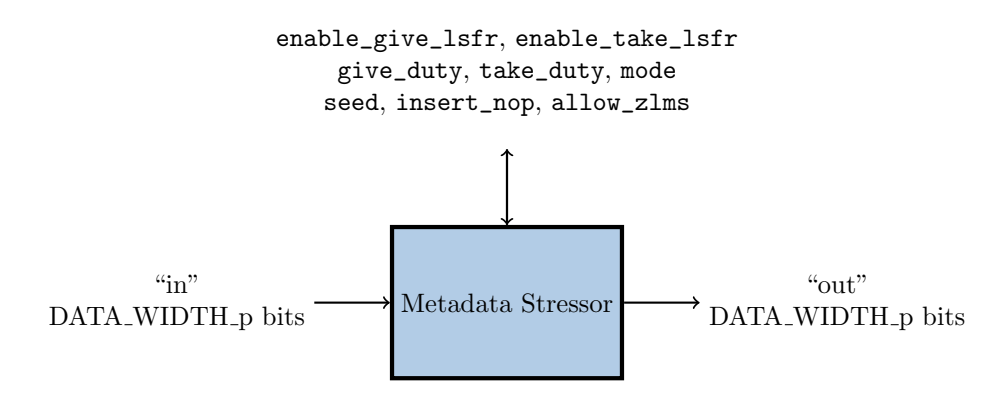

Figure 1: Top Level Block Diagram

### State Machine

Below is an abbreviated representation of the primary finite state machine implemented in the HDL version of this component.

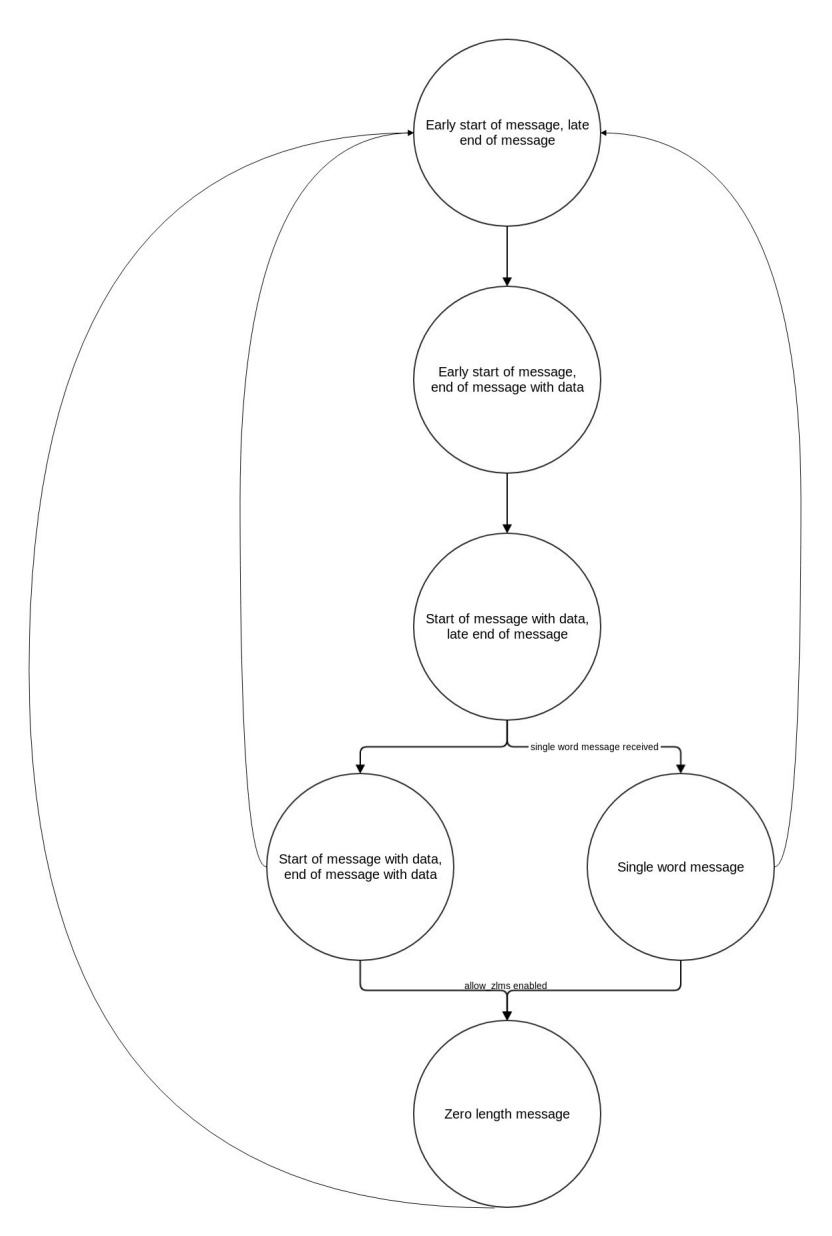

## Source Dependencies

#### metadata stressor.hdl

- projects/core/components//metadata stressor.hdl/metadata stressor.vhd
- core/hdl/primitives/util/util pkg.vhd projects/core/hdl/primitives/util/zlm detector.vhd

#### metadata stressor.rcc

• projects/core/components/metadata stressor.rcc/metadata stressor.cc

# Component Spec Properties

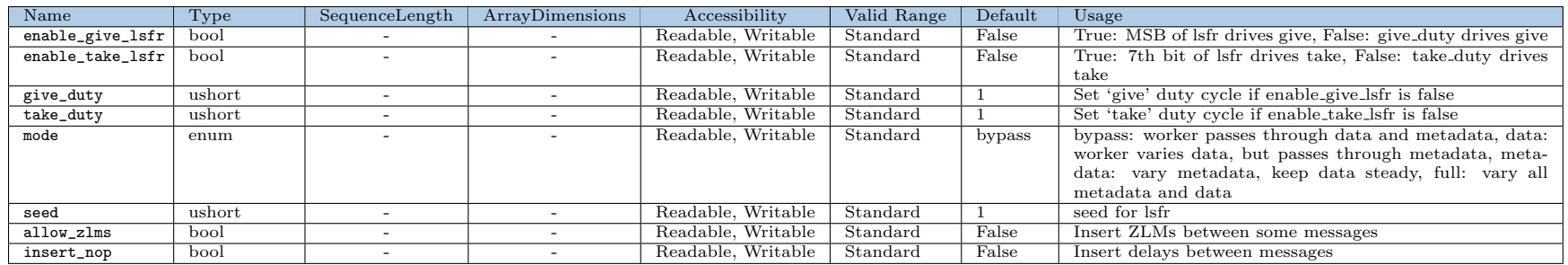

# Worker Properties

### metadata stressor.hdl

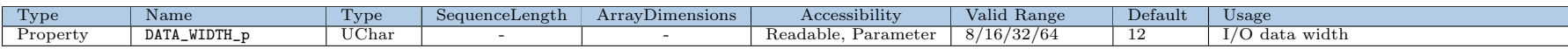

# Component Ports

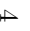

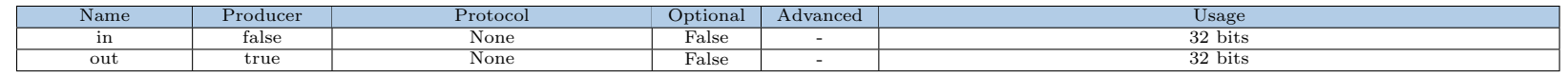

## Worker Interfaces

#### metadata stressor.hdl

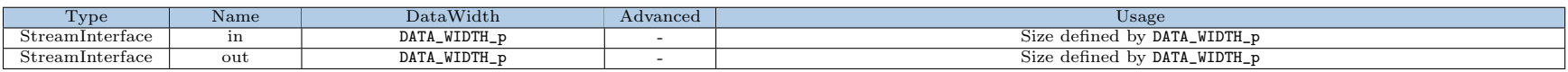

# Control Timing and Signals

### metadata stressor.hdl

This worker implementation uses the clock from the Control Plane and standard Control Plane signals.

# Worker Configuration Parameters

#### metadata stressor.hdl

Table 1: Table of Worker Configurations for worker: metadata stressor

Configuration 0

## Performance and Resource Utilization

#### metadata stressor.hdl

Table 2: Resource Utilization Table for worker "metadata stressor"

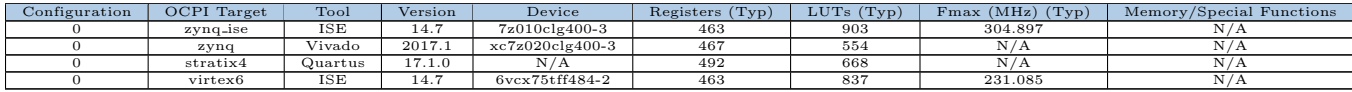

## Test and Verification

This component is tested via the unit test automation feature of the framework. The component's .test/ contains XML files that describe the combinations of tests.

The test cases exercise changes in every property across three cases, though not every property in every case, as that would take a prohibitively long time.

- Case 1 Tests the component with crafted ZLMs and SWMs, backpressure on, timeout set to 120 seconds
	- 1. enable\_give\_lsfr = True: use lsfr to vary give
	- 2. enable\_take\_lsfr = True: use lsfr to vary take
	- 3. insert\_nop  $=$  True: insert delay between messages
	- 4. mode  $=$  full: vary data and metadata
- Case 2 Tests the component with eight byte messages, backpressure on, timeout set to 120 seconds
	- 1. enable\_give\_lsfr = True: use lsfr to vary give
	- 2. enable\_take\_lsfr = True: use lsfr to vary take
	- 3. insert nop = True: insert delay between messages
	- 4. mode = full: vary data and metadata
- Case 3 Tests the component with a single zlm, backpressure on, timeout set to 120 seconds
	- 1. enable\_give\_lsfr = True: use lsfr to vary give
	- 2. enable\_take\_lsfr = True: use lsfr to vary take
	- 3. insert nop = True: insert delay between messages
	- 4. mode = full: vary data and metadata
- Case 4 Tests the component with crafted ZLMs and SWMs, backpressure on, timeout set to 120 seconds
	- 1. enable give  $\lvert s \rvert$  = True: use lsfr to vary give
	- 2. enable\_take\_lsfr = True: use lsfr to vary take
	- 3. insert\_nop  $=$  True: insert delay between messages
	- 4. mode  $=$  data: only vary data
	- 5. mode = metadata: only vary metadata
	- $6.$  mode  $=$  full: vary data and metadata
- Cases 5-11 Tests ending on different message types, message size set to 4, stressormode set to full, backpressure on, timeout set to 120 seconds
	- 1. mode = full: vary data and metadata
	- 2. insert\_nop  $=$  True: insert delay between messages
	- 3. insert\_nop  $=$  False: no delay between messages
- Case 12 Tests most of the functionality, message size set to 128, backpressure on, stressormode set to full, timeout set to 240 seconds
	- 1. enable\_give\_lsfr = True: use lsfr to vary give
	- 2. enable give  $\text{lsfr} = \text{False}$ : use duty cycle to vary give
	- 3. enable\_take\_lsfr = True: use lsfr to vary take
	- 4. enable\_take\_lsfr = False: use duty cycle to vary take
	- 5. give\_duty  $= 1:$  constant
	- 6. give\_duty  $= 4: 1$  on 3 off
	- 7. take\_duty  $= 1:$  constant
- 8. take\_duty =  $5: 1$  on  $4$  off
- 9. mode = data: only vary data
- 10. mode = metadata: only vary metadata
- 11. mode = full: vary data and metadata
- 12. insert nop = True: insert delay between messages
- 13. insert nop = False: no delay between messages
- 14. seed  $=$  35: seed for lsfr
- Case 13 Tests the RCC version of this component, which is nothing but a placeholder, timeout set to 120 seconds

In all test cases, the data is simply passed through the component and the tests are determined to be successful by comparing the input and output files.